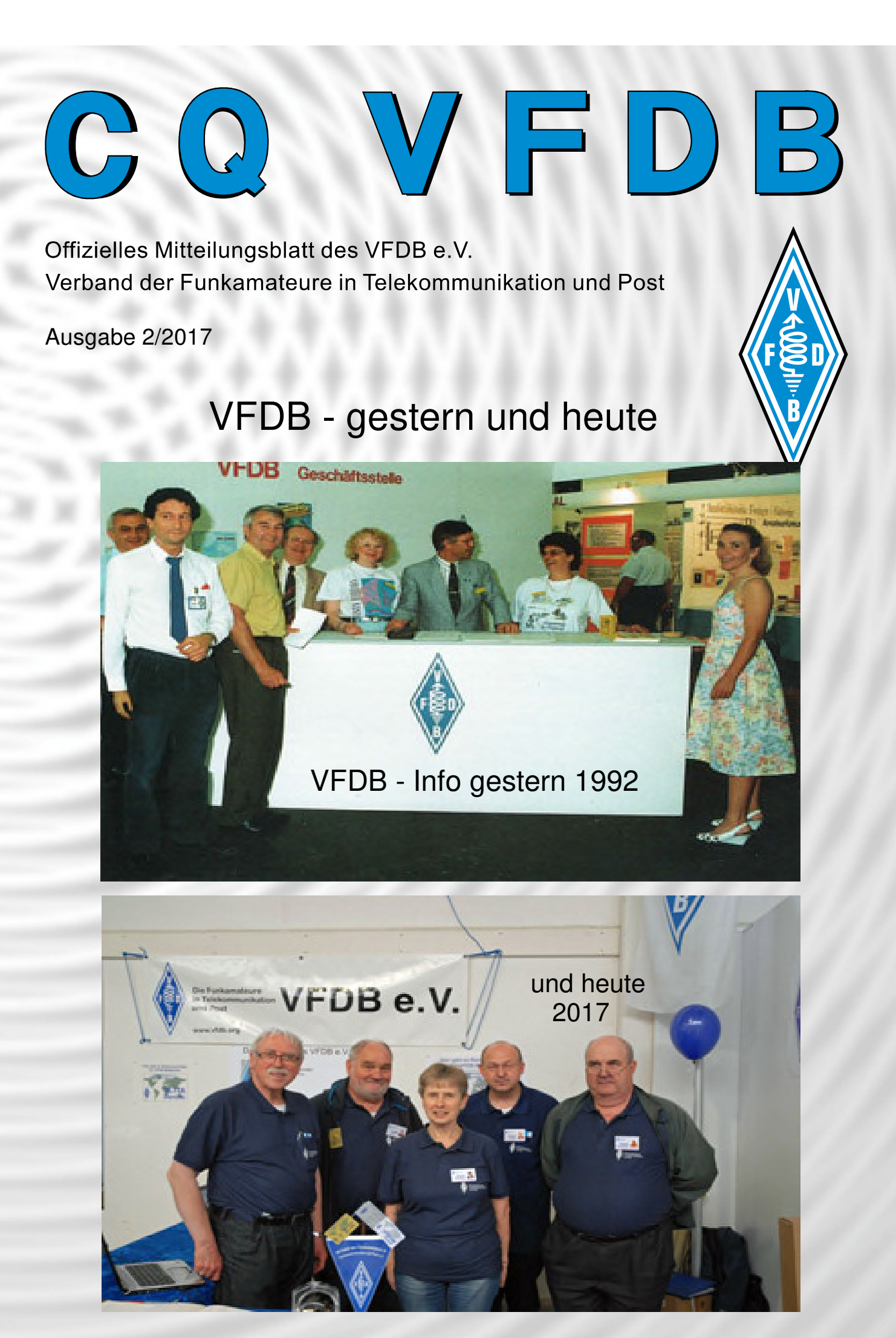

# **Leitartikel**

# Erfolgreiche Teilnahme des VFDB auf Funk Tag 2017 in Kassel

Der 2. Funk Tag ist vorbei. Über 2000 Besucher aus nah und fern besuchten die Messe in Kassel. Neben einigen Vorträgen und einer UKW DOK Börse zeigte auch der VFDB e.V. auf dem Funk Tag 2017 in Kassel starke Präsenz.

Ergänzt durch die Vorstandsmitglieder Heribert und Danielo konnte unser Standteam zahlreiche Interessenten am Stand begrüßen. Viele VFDB Mitglieder suchten das Gespräch mit den anwesenden Vorstandsmitgliedern. Ein Thema brannte natürlich auf den Nägeln: "Wie geht es mit den Standorten weiter?".

Während der gesamten Messe herrschte am VFDB-Stand ein kaum nachlassender Andrang. Nicht selten bildeten sich lange Schlangen. Der Grund: Auf einem Kartendrucker erstellte YL Christine persönliche Namensschilder exklusiv für die VFDB-Mitglieder und händigte sie sofort aus. Die Träger dieser Schilder waren auf der gesamten Messe nicht zu übersehen. Spezielle VFDB-Gliedermaßstäbe (landläufig Zollstöcke genannt) bildeten das zweite High-Light. Bereits kurz nach Mittag hatten alle vorrätigen "Messgeräte" ihre Besitzer gefunden. Später kommende Besucher mussten auf eine wahrscheinliche Neuauflage anl. der HAM RADIO 2017 vertröstet werden.

Wie auf (fast) jeder Messe entschlossen sich einige Besucher spontan VFDB-Mitglieder zu werden.

Am späten Nachmittag zu Messeschluss waren sich alle Crew-Mitglieder einig: Dieser VFDB-Auftritt war etwas ganz Besonderes.

Der nächste Funk.Tag in Kassel -der Dritte- wird am 07.04.2018 stattfinden.

# **Aus den Bezirken**

# Besuch im Fernmeldemuseum Mühlhausen e.V. des OV Z83

Anlässlich eines Treffens mit ehemaligen Kollegen in Erfurt wurde uns ein Kurzvortrag vom Leiter des Fernmeldemuseums in Mühlhausen gehalten. Das war der Anlass, in unserem Ortsverband Z83 über einen Besuch desselben zu sprechen. Alle zeigten Interesse und wollten beim Besuch dabei sein. Als Termin war der 22. Oktober 2016 vorgesehen. Unser OVV Thomas, DG0OT, übernahm die Organisation. Das Museum ist ein gemeinnütziger Verein und wird ehrenamtlich geführt. Deshalb ist eine Voranmeldung erforderlich. Der Termin konnte bestätigt werden und klappte auch!

Am Besuchstag waren wir 8 Personen vom OV Z83. Wir trafen uns vor dem Gebäude der Telekom in Mühlhausen und wurden von Herrn Stollberg, dem Leiter des Museums persönlich empfangen und in das Objekt geführt. Dort zeigte sich, dass in mühevoller Kleinarbeit eine Vielzahl unterschiedlicher Objekte gesammelt, aufbereitet und ausgestellt waren. Der überwiegende Teil der Exponate war funktionstüchtig und konnte auch persönlich besichtigt und benutzt werden.

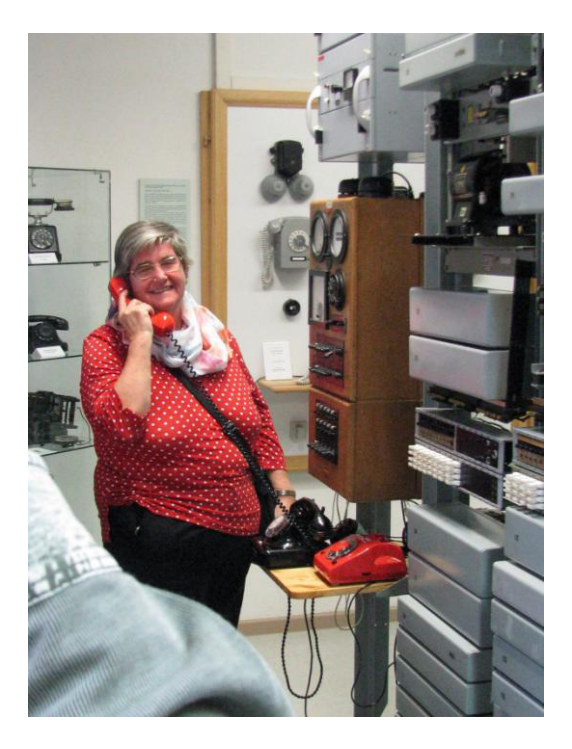

Die Führung mit den notwendigen Hintergrundinformationen begann mit der handvermittelten Fernsprechtechnik und den dazugehörigen alten Apparaten und den Vermittlungsschränken. Alles funktionierte, obwohl es teilweise bereits über 100 Jahre alt war. Die Handvermittlung war auch der Grund für die Entwicklung der automatischen Vermittlungstechnik, denn ein Leichenbestatter fühlte sich durch das Vermittlungspersonal bei der Vergabe von Aufträgen benachteiligt. Also sann er über die Automatisierung und damit über den Wegfall der Vermittlungspersonen nach. Mit geeigneten Technikern entstand dann die Wählamtstechnik. Als Strowger- Hebdrehwähler kam das System 22 (Entwicklungsjahr 1922) auf den Markt und eroberte diesen. In der DDR war dieses System bis zur Wende noch in vielen Vermittlungsstellen in Betrieb. Es war sehr wartungsintensiv und erforderte eine Besetzung der Vermittlungsstellen rund um die Uhr! Neuere und kleinere Systeme auf der Basis von Hebdrehwählern und Motorwählern entstanden und ersetzten die älteren Systeme. Damit konnten auch viele ländliche Vermittlungsstellen in den Postämtern die Handvermittlungen ersetzen. Als letzten Entwicklungsschritt vor der Digitalisierung gab es bei uns den Koordinatenschalter mit vergoldeten Kontakten zur Verbesserung der Übertragungsqualität. Dieses System benötigte weniger Energie und Wartungsaufwand. Alle diese Systeme hatten jedoch den Nachteil, dass sie durch die direkte Ansteuerung über die Teilnehmerschleife und den Nummernschalter des Fernsprechapparates betrieben wurden. Der Schleifenwiderstand war damit auf 2000 Ohm begrenzt. Daraus ergab sich eine hohe Dichte der Vermittlungsstellen und eine begrenzte Entfernung zur übergeordneten Vermittlungsstelle und natürlich auch ein hoher Personalbedarf, der die Wartungsarbeiten ausführen musste.

In einem weiteren Raum war die Fernschreibtechnik untergebracht. Auch hier gab es Erläuterungen zu den verschiedenen Geräten. Auch hier wurden die Geräte in Funktion gezeigt. Sogar die Lochstreifentechnik gehörte zu den Exponaten. Einzelne Exemplare waren als Schrott erworben worden und dann in mühevoller Kleinarbeit wieder funktionsfähig gemacht. Das zeigt das Engagement der Mitglieder des Vereines!

Ein Querschnitt der Entwicklung der Münzfernsprecher zeigte in einem separaten Raum die einzelnen Entwicklungsschritte und die verschiedenen Ausführungen. In diesem Zusammenhang erwähnte Herr Stollberg, dass bei der Fernseh- und Filmproduktion auch mehrfach bereits Exponate des Museums zur Gestaltung der Kulissen angefordert wurden. Diese Ausleihen sind kostenlos und kommen oft aber mit einem kleinen Obolus für das Museum zurück!

Im Keller des Museumstraktes erläuterte uns ein ehemaliger Messingenieur aus dem Kabelmessdienst die Anschlussleitungstechnik. Von der oberirdischen Fernsprechleitung bis zur Glasfasertechnik war alles vertreten. Interessant waren die verschiedensten Kabeltypen und die Verbindungstechniken. Das bezog sich auf papierisolierte Drähte und ihre Wasserempfindlichkeit und einer Umhüllung mit einem Bleimantel. Plastisolierte Kabel und eine Hülle aus Plastmaterial erforderten eine andere Muffe, um sie gegen Wassereinbrüche abzusichern. Glasfasermaterial wird dagegen optisch ausgerichtet und automatisch verschweißt.

Interessant waren auch die Erläuterungen zur Vorgehensweise bei der punktgenauen Einmessung von Kabelfehlern. Manchmal ist dieses jedoch nicht möglich, wenn durch einen Blitzschlag ganze Teile des betroffenen Kabels regelgerecht explodiert sind.

Insgesamt ist festzustellen, dass das Museum einen Besuch wert ist. Prominentester Gast in der letzten Zeit war der Thüringer Wirtschaftsminister, Herr Wolfgang Tiefensee, der in Leipzig als Fernmeldemechaniker seinen beruflichen Werdegang begonnen hat, ehe er in die Politik wechselte und der es sich nicht nehmen ließ, seinem Fahrer die Fernmeldetechnik zu erklären. Unser Besuch dauerte mehr als 2 Stunden. Es hat uns allen sehr gut gefallen. Wer sich informieren möchte. Hier die Adresse: http//fernmeldemuseum-muehlhausen.de

Dort sind auch die Ansprechpartner angegeben. Der Besuch ist kostenlos. Eine kleine Spende kann man natürlich geben.

Manfred, DB3ME

Vorstandswahlen beim OV Fulda Z62

Vorstandswahlen beim OV Fulda Z62

Am 1.4.2017 fand die JHV des OV Fulda Z62 statt, verbunden mit Vorstandswahlen. Wiedergewählt wurde der bisherige OVV OM Markus Schäfer, DK9MS. Ebenfalls wieder im Amt bestätigt wurde der Stellvertretende OVV OM Heinrich Riffer, DC4FV. Der QSL - Manager ist auch künftig OM Alfred Kress, DK7AK.

73 de Markus, DK9MS OVV Z62

# Grüße vom Südpol

Nicht alltägliche Post erreichte unlängst die VFDB-Geschäftsstelle. Markus, DL1MH, der sein QRL für gut ein Jahr auf die Neumayer-Station III in die Antarktis verlegt hatte, sandte Grüße aus der Antarktis an die VFDB-Mitglieder

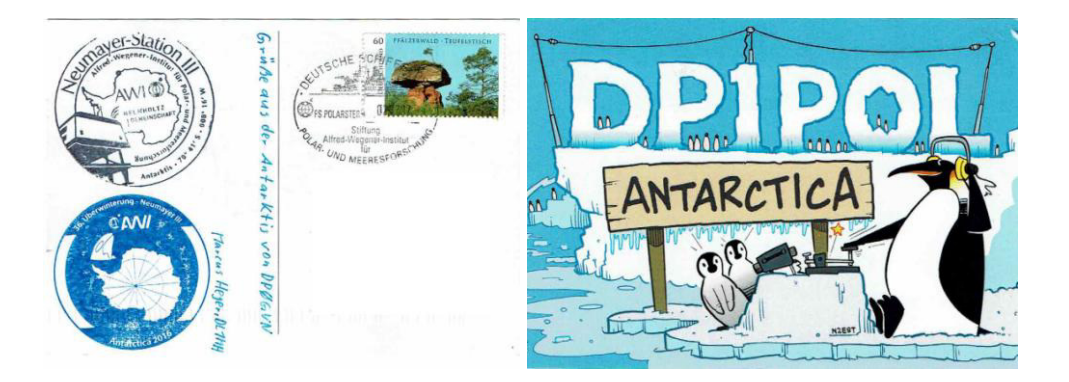

# Bezirksversammlung des BV Niedersachsen

Die diesjährige Bezirksversammlung fand am 25.März 2017 in Langwedel statt. Auf der Versammlung wurde folgender neue Bundesverband Vorstand gewählt.

Als BVV wurde Axel Wellinghauen, DG6YDYgewählt

Als stelv. BVV wurde Rolf Krüger, DL2MB gewählt

Als Kassenverwalter Jürgen Traup, DH2OP gewählt

Und als Beisitzer Dieter Brünig, DC9AA gewählt

# Jahreshauptversammlung des OV Z15 mit Neuwahlen

Am Montag den 10.04.2017 fand in Altenfurt die Jahreshauptversammlung des VFDB OV Z15 statt. Von 31 stimmberechtigten Mitgliedern sind 9 der Einladung gefolgt. Nach den Bericht der Vorstandschaft wurde der Vorstand einstimmig entlastet. Da keine neuen Kandidaten für das Amt des OVV bzw. seines Stellvertreters gefunden werden konnten wurden die alte Vorstandschaft mit 8 Stimmen und einer Enthaltung wiedergewählt.

Wiedergewählt wurden Klaus Haßlauer, DG8NFB als OVV und Helmut Ott, DK8NC als Stellvertreter.

73 de Klaus, DG8NFB, OVV Z15

# JHV des OV Hannover Z08 mit Neuwahlen

Auf der diesjährigen Jahreshauptversammlung des OV Hannover Z08 wurde der bisherige Vorstand in seinen Ämtern bestätigt: OVV Friedhelm Heise, DL6OAH Stv. OVV Angelika Roy-Böhme, DL4OAZ QSL-Manager Dr. Wolf Dietrich Sachweh, DL8XA

# JHV des OV Niederrhein Z81

Bei der Wahl des neuen OV-Vorsitzenden wurde Sebastian Krauss, DL 1 ESK gewählt.

Als sein Stellvertreter wurde Karl Heinz Steenaerts, DL 2 XL gewählt.

Als QSL Manager. wurde Ulrich Massoth, DL 5 ES gewählt.

# Bezirksversammlung des BV Hessen

Am 22. April 2017 fand in Gießen die diesjährige Versammlung des BV Hessen statt. Als Bezirksvorsitzende eröffnet und begrüßt Bärbel Linge, DL7AFS die anwesenden OVV und Gäste.

Nach der Feststellung der ordnungsgemäßen Einladung und Anwesenheit wurde zügig die Tagesordnung abgearbeitet.

Die Versammlung war sich bei der Entlastung einig.

Als Hauptpunkt stand die Neuwahl des Vorstandes an, zum 1. Vorsitzenden wurde Dieter Briggmann, DL6AGC gewählt, zum 2. Vorsitzen wurde Rocco Busch, DL1XM gewählt und als Kassenverwalter wurde Karl-Walter Grabbe, DG9AK wiedergewählt.

Hiermit geht der Dank an Bärbel, DL7AFS für Ihre jahrelange Tätigkeit als BVV und an Markus Schäfer, DK9MS für seine Tätigkeit als 2. BVV.

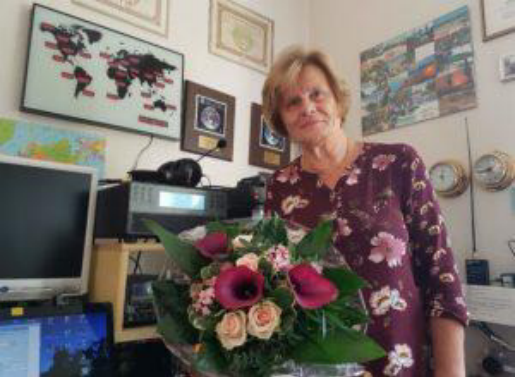

Dieter machte nach der Mittagspause mit der Abfrage der anwesenden OVV weiter, die über die Aktivitäten in 2016 berichteten Die nächste BV-Versammlung findet am 21.04.2018 in Gießen statt.

Quelle: Webseite BV Hessen

# *Von unseren Nachtbarn*

# *Bericht von der HV unserer französischen Freunde*

Bericht von der HV der französischen Freunde RADIOAMPT am 18.März in Paris.

Die diesjährige Hauptversammlung fand in dem neuen Sitz der Clubstation F6PTT im Maison Alfort, welches im Departement 94 (Val der Marne) also in der Ile de France, dem Großraum Paris liegt. Die neue Bleibe befindet sich in der 3. Etage eines Gebäudes der France Telecom.

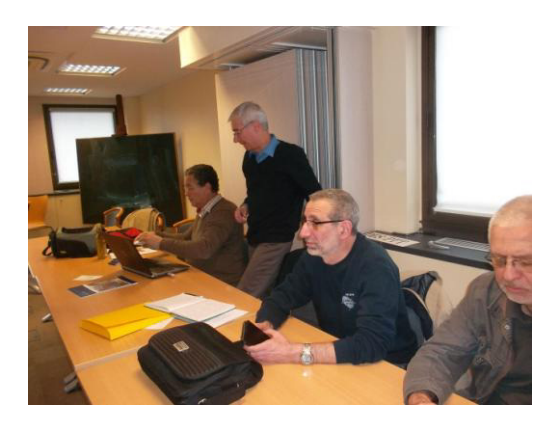

Bei dieser Lage ergeben sich auch keine langen Wege für Speiseleitungen zu den Antennen auf dem Dach der 4. Etage, wo zunächst eine GP für die oberen Bänder und eine W3DZZ für die unteren Bänder installiert sind.

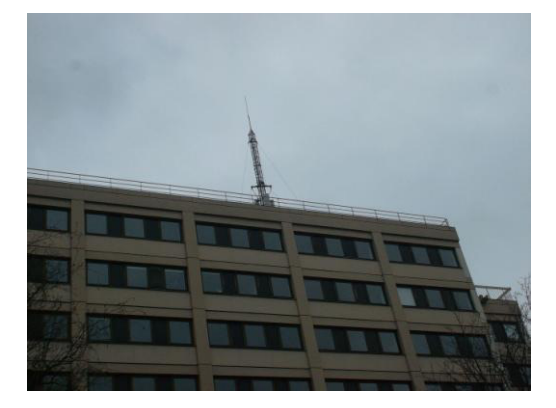

Ein neuer Anfang, wie Präsident Serge Ferry, F6DZS zur Eröffnung der Assemblée Générale 2017 betonte.

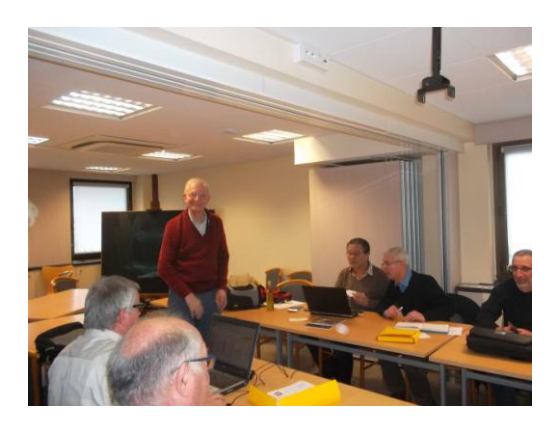

Danach folgte eine sichtlich bewegtes Totengedenken aller Teilnehmer zum Hinscheidendes langjährigen Schatzmeisters und Präsident d' Honneur, Guy Desarnaud, F1JFC. Wie der weitere Versammlungsverlauf zeigte wird wahrscheinlich Ivon Benillouche, F4CKF, die Lücke im Vorstand schließen, da er auch in der Verantwortung für die neue Lokalität statt. Kassen und Geschäftsbericht zeigten eine kontinuierliche Entwicklung, wenn gleich auch eine stagnierende, bzw. abnehmende Mitgliederentwicklung zu beobachten ist. Jean Louis Zabalza berichtete vom Radioclub Bordeaux und dessen Erfolgen bei den International Contesten, u.a. Erreichen der Vizeweltmeisterschaft auf der Kurzen Welle. F6KNB ist eine beispielhafte Zusammenarbeit der Funkamateure von REF und RADIOAMPT. Erwähnenswert ist auch die samstägliche Runde der RADIOAMPT auf 3600 KHz +/- qrm um 08,00 h Ortszeit unter Leitung von F6AHZ, Christian, wobei in den Wintermonaten, bei veränderten Condx auch mal der "Chapeau Rouge " zu DL8FP wechselt Abschließend informierte der Präsident Serge Ferry über neue Entwicklungen , wie auch über die Teilnahme an den Hauptversammlungen der REF, der GRAC ( Verband der franz. Eisenbahnfunkamateure)und RCNEG (Radioclub der Versorgungsunternehmen für Strom und Gas.

Bei den turnusgemäßen Neuwählen gab es keine Veränderungen . Dies erfolgte dann auch mit einstimmigem Votum. Im Rahmen der Versammlung konnte ich auch als Vertreter des VFDB die Grüße unseres Vorstandes überbringen, wobei ich auch die Gelegenheit nutzte über die neuesten Entwicklung in unserem Verband zu berichten.

# *Technik*

# *Wetterballons oder Stratosphärenballons im Amateurfunk*

Der Start von Wetterballons oder Stratosphärenballons ist im Amateurfunk nichts Neues. Hat es doch in der Vergangenheit unter der Bezeichnung ARTOB zahlreiche Starts gegeben, um dem interessierten Funkamateur über die mitfliegenden Funkgeräte im UKW-Bereich möglichst große Reichweiten zu bescheren. Durch die Amateurfunksatelliten ist die Amateurfunknutzlast an Wetterballons zunächst in den Hintergrund getreten. Das Starten von sogenannten High Altitude Balloons (HAB) erlebt aber in den letzten Jahren eine richtige Renaissance. Zum Einen bei Funkamateuren, aber auch bei sonstigen Interessierten, denen es vor allem darauf ankommt, Videos aus möglichst großer Höhe von der Erde aufzunehmen.

Ich möchte im Folgenden ein Projekt im Sauerland beschreiben, bei dem der Eigenbau im Vordergrund stand. Es war sehr medienwirksam und zeigte breites Interesse in der Öffentlichkeit. Darüber hinaus konnte das Projektteam im Sinne des lebenslangen Erwerbens von Wissen eine Menge dazu lernen und viele Erfahrungen sammeln.

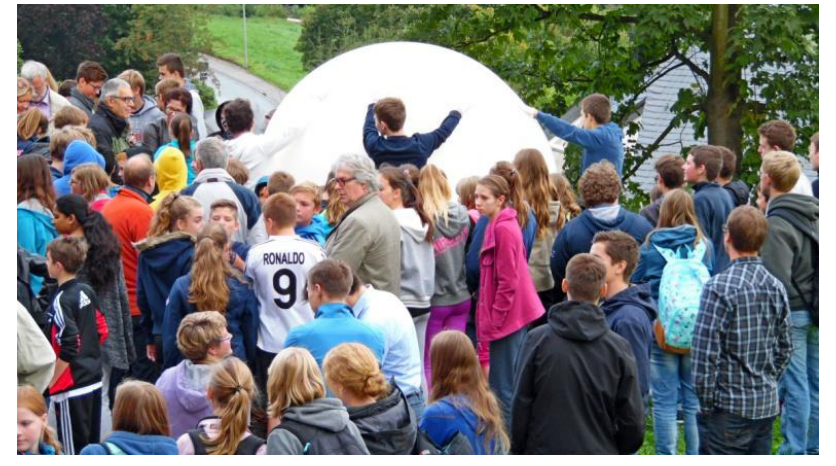

**Abbildung 1: Schüler der Realschule verfolgen die Startvorbereitungen** 

Aber warum das Ganze? Es war ein lange gehegter Wunsch einmal einen Wetterballon starten zu lassen. Aufgeschoben ist nicht aufgehoben, deshalb wurde im Jahre 2015 der Gedanke erstmals in die Tat umgesetzt. Das Projekt sollte nicht nur dem Amateurfunk

dienen, sondern vor allem junge Menschen / Schüler für

Technik bzw. für ein technisches Hobby begeistern. In den Schulen spricht man von MINT Unterricht. Ein Ballonprojekt ist die praktische Umsetzung dazu.

Wir haben seitdem drei Missionen gestartet und mit einer Realschule und einem Gymnasium zusammengearbeitet. Der Funke bei den Schülern sprang schnell über, sodass beim letzten Start schon eine von den Schülern gebaute Kapsel mit selbst entwickeltem Equipment mitfliegen konnte. Darüber hinaus beschäftigten sich die Schüler im Unterricht mit dem Thema Atmosphäre und steuerten Referate für unsere Homepage bei.

Man war sich schnell einig, wie eine Nutzlast aussehen sollte. Wie das Projekt finanziert werden könnte, war zunächst die größere Herausforderung. Dass die Bürgerstiftung Meschede ein Techniknetzwerk Meschede initiiert hatte, passte hier wunderbar zu unserem Vorhaben. So konnten wir die Bürgerstiftung als Träger gewinnen.

Wir mussten zunächst beziffern was ein Start kosten würde. Hier fallen neben den Investitionen für die mitgeführten Geräte vor allen die Kosten für den Ballon, das Helium und die Versicherung an. Zur Finanzierung wurden verschiedene Firmen und Institutionen in Meschede angesprochen. Motivation der Firmen uns zu unterstützen war vor allem deren Interesse, dass sich Schüler mit Technik beschäftigen. Der drohende Fachkräftemangel war hier das Stichwort. Die Abwicklung des Spenden-Procederes erfolgte dabei über die Bürgerstiftung. Es war sehr hilfreich, eine bekannte örtlich anerkannte Institution bei der Spendenakquise an der Seite zu haben.

Für unsere erste Mission bei der lediglich eine Kamera und ein GPS-Tracker mitgeflogen sind, benötigten wir die längste Vorbereitung. Mussten wir doch zunächst neben der technischen Konzeption vor allem recherchieren, welche behördlichen Genehmigungen einzuholen sind. Das wir bei diesem Start das gesamte Startprocedere das erste Mal durchlaufen mussten, war auch der Grund dafür, sich auf einer Kamera und einen GPS-Tracker zu beschränken. So konnten wir uns auf das Wesentliche konzentrieren.

Der GPS-Tracker diente dazu den Wetterballon wiederfinden zu können. Es wurde ein Gerät verwendet, welches auch für die Sicherung von Fahrzeugen eingesetzt wird. Wir hatten gehofft, dass wir während des Fluges häufiger per Anruf über das Mobilfunknetz die

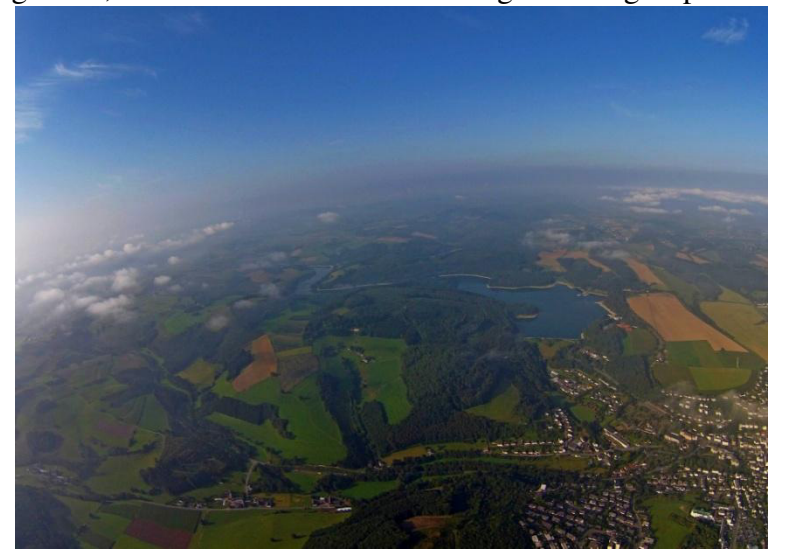

**Abbildung 2: Blick auf Meschede mit dem Hennesee kurz nach dem Start des Ballons** 

Koordinatenabfragen könnten. Wir mussten aber schnell feststellen, dass schon ab einer Höhe von 800m kein Mobilfunknetz mehr vom Tracker zu empfangen war. So mussten wir bis zur Landung warten, um die Koordinaten abfragen zu können. Leider empfing der Tracker keine Koordinaten von den Satelliten. Grund war die Kamera, die mit Ihrer Elektronik den Empfänger des Trackers zustopfte. Unser Glück war, dass ein

aufmerksamer Radfahrer den aufgeblähten Fallschirm erkannte und uns über den Fundort informierte. Entschädigt wurden wir mit atemberaubenden Bildern, die auf [www.space](http://www.space-cam.org/)[cam.org](http://www.space-cam.org/) zu betrachten sind.

Auch einen Rückschlag mussten wir hinnehmen. Die zweite geplante Mission scheiterte bereits am Boden. Der Ballon platzte unmittelbar nach dessen Befüllen. Wir mussten etliche Analysen durchführen, um dann zu erkennen, dass wir keinen Fehler beim Füllvorgang

gemacht hatten, sondern der Ballon aufgrund zu langer Lagerung inzwischen so spröde geworden war, dass er dem Gasdruck des Heliums nicht mehr standhalten konnte.

Die dritte Mission bestand dann schon aus zwei Nutzlastkapseln. Zum einen flog von uns eine Kapsel mit Wettersensoren mit. Die Messwerte wurden dabei von einem Arduino aufbereitet und auf einer SD-Karte gespeichert. Gleichzeitig wurden die **Abbildung 3: Blick in die Amateurfunknutzlast mit Sprachausgabe** Werte auch per Funkgerät via

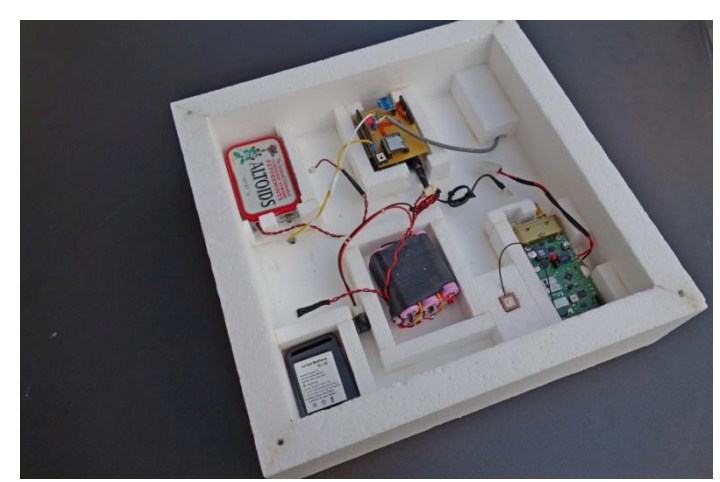

Sprachausgabe zum Boden gefunkt. Wir haben dazu keine Frequenzen im Amateurfunkband verwendet, sondern sind in das PMR-Band bei 446 Mhz ausgewichen. Sicherlich für einen Funkamateur nicht ganz "stilecht" aber der Zweck heiligt die Mittel. Diese Frequenzen haben den Vorteil, dass es zahlreiche billige Funkgeräte in den Kinderstuben gibt, die hier eingesetzt werden können. Wir waren so in der Lage 15 Geräte an die Schüler zu verteilen, die dann während der Mission Gelegenheit hatten den Flug mit zu verfolgen und die Messwerte

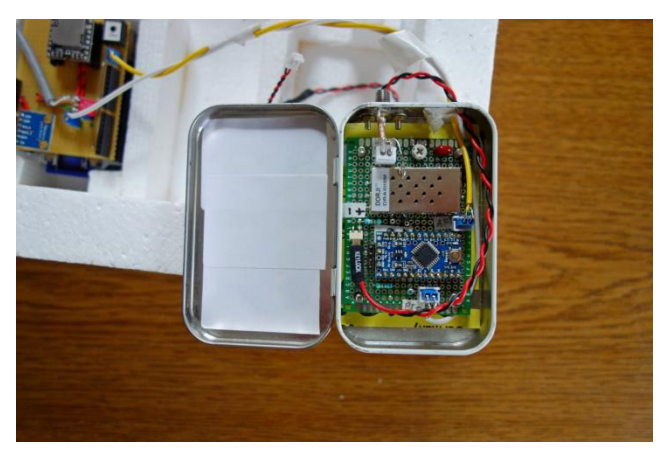

**Abbildung 4: Der Sender für die PMR Frequenz** 

mitzuschreiben. Hiervon wurde von den Lehrern dann im Unterricht auch reger Gebrauch gemacht. Trotz der ungewöhnlichen Frequenz bekamen wir zwei zufällige Empfangsberichte. Einen aus Norddeutschland und einen aus dem Harz von einem Drachenflieger. Zusätzlich war ein APRS-Sender mit von der Partie, sodass der Flugverlauf im Internet auf der Seite www.aprs.fi

verfolgt werden konnte.

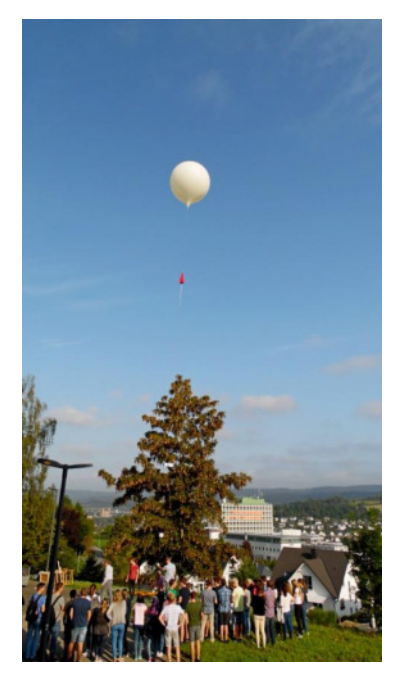

Die Schüler steuerten eine selbstgebaute Kapsel mit einer Videokamera bei, die beeindruckende Bilder des gesamten Flugverlaufs aufzeichnete. Die Videos können unter [https://www.youtube.com/watch?v=ARNGuBbEeJc&t=15s](https://www.youtube.com/watch?v=ARNGuBbEeJc&t=15s%20) betrachtet werden. Wir erreichten eine Höhe von 22.000 Metern.

Die vierte Mission, die gemeinsam mit einem Gymnasium durchgeführt wurde, beinhaltete drei Nutzlastkapseln. Von uns Funkamateuren wurde wieder die Nutzlast mit der

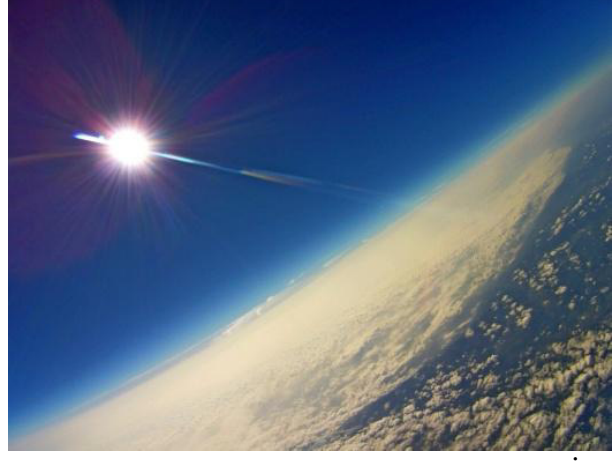

**Abbildung 6: Kurz vor dem Start** 

Sprachausgabe und dem GPS-

Tracker beigesteuert. Dieses Mal bekamen wir Empfangsberichte aus ganz *Norddeutschland, aus* Belgien, Luxemburg

und den Niederlanden. Zusätzlich haben wir Abbildung 5: Blick auf die Wolkendecke eine Kamera mitfliegen lassen, die alle 5

Sekunden eine Fotografie aufgenommen hat. So konnten wir beeindruckende Bilder aus ca. 25.000m Höhe aufnehmen. Ausgewählte Bilder sind unter [www.space-cam.org](http://www.space-cam.org/) zu betrachten.

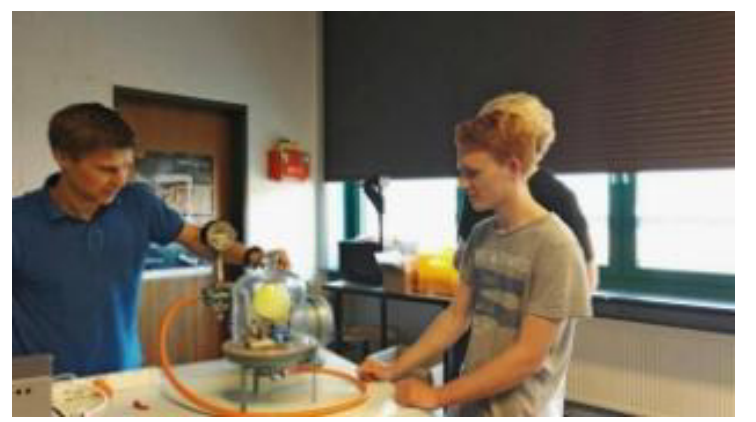

**Abbildung 7: Schüler bei der Vorbereitung** 

Die Schüler haben in einer AG eine eigene Kapsel entwickelt. Es wurde ein Arduino programmiert, der die Wettersensoren ausgelesen hat und die Messwerte auf einer Speicherkarte für die spätere Aufbereitung gespeichert hat. Die Diagramme 1 und 2 zeigen den Verlauf des Luftdrucks und der Temperatur über der Höhe. Die Messwerte stammen von der Technik der Schüler.

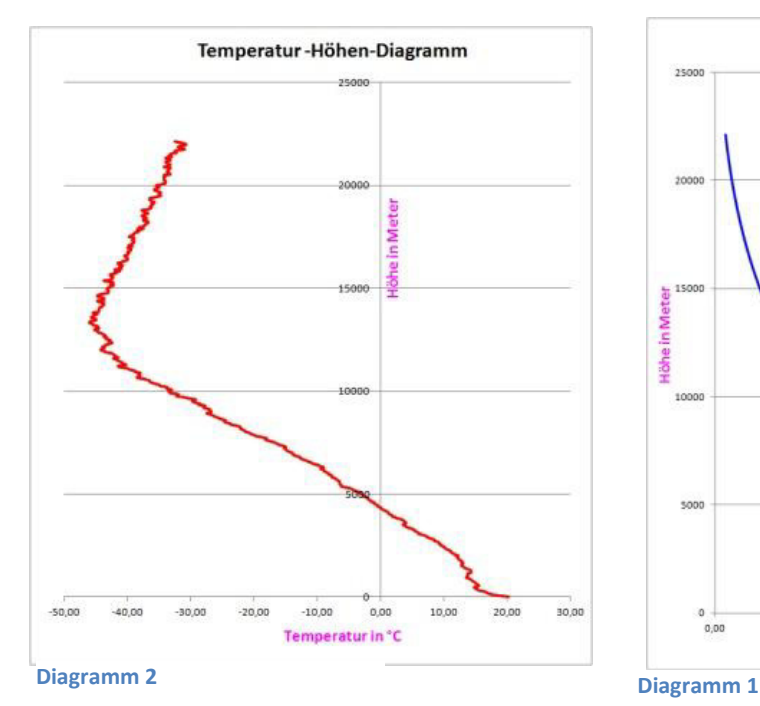

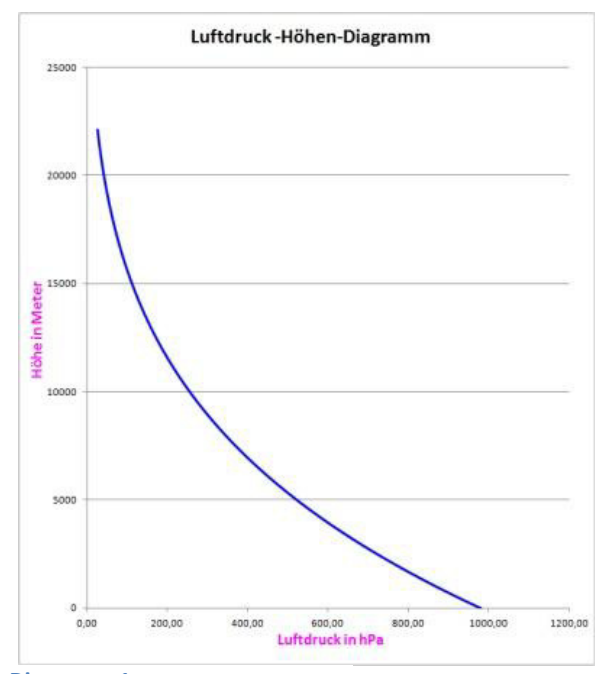

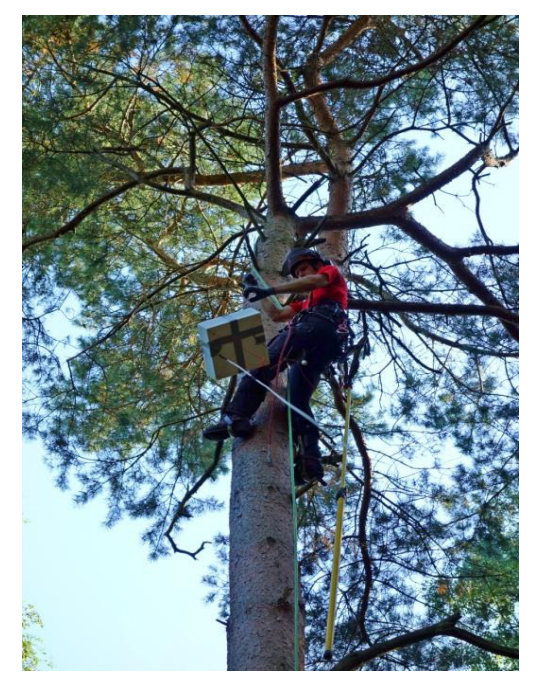

Die Landung dieser Mission verlief nicht ganz so, wie wir es gerne gehabt hätten. Die Kapsel landete nämlich in einer 20m hohen Kiefer im militärischen Sperrgebiet des Sennelagers. Die Kapseln konnten nur unter Zuhilfenahme eines Baumkletterers, in Begleitung von freundlichen und hilfsbereiten Mitarbeitern der Standortverwaltung des Sennelagers, geborgen werden.

# VFDB Aktiv Stand 19.04.2017

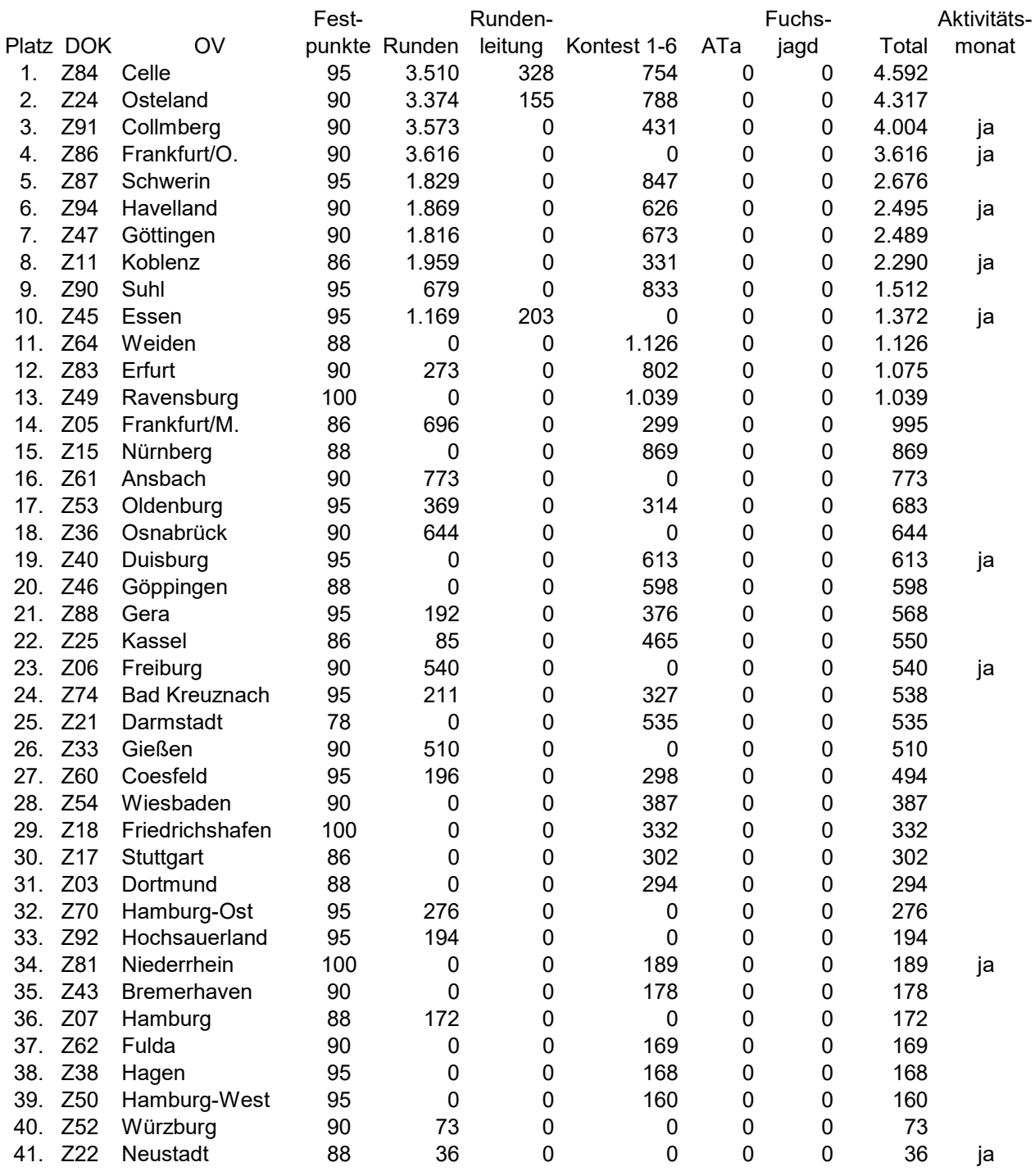

# VFDB Kontest 2017 Teil 1 (80m SSB)

Datum 11. Februar 2017

# VFDB

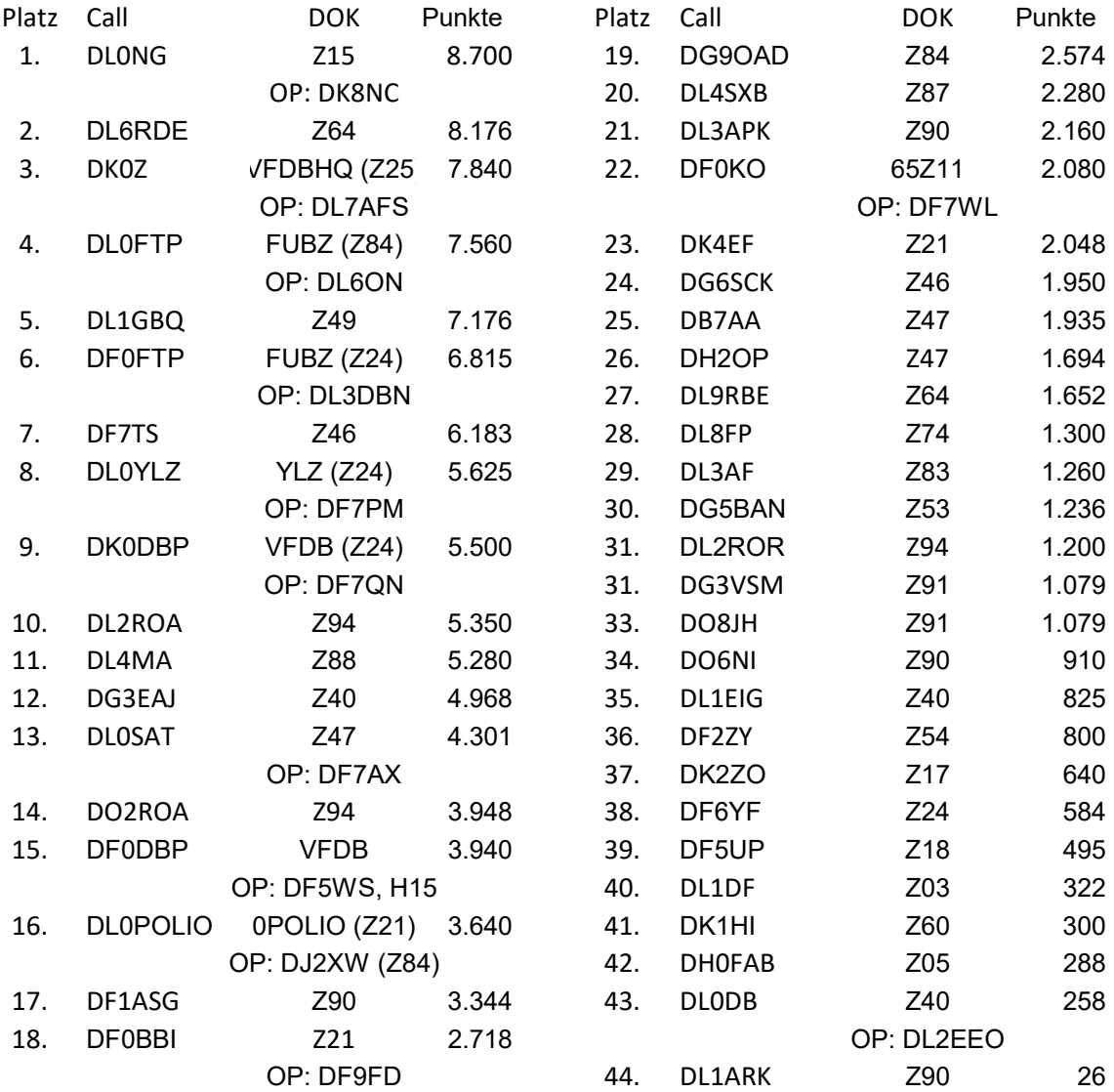

# Gäste

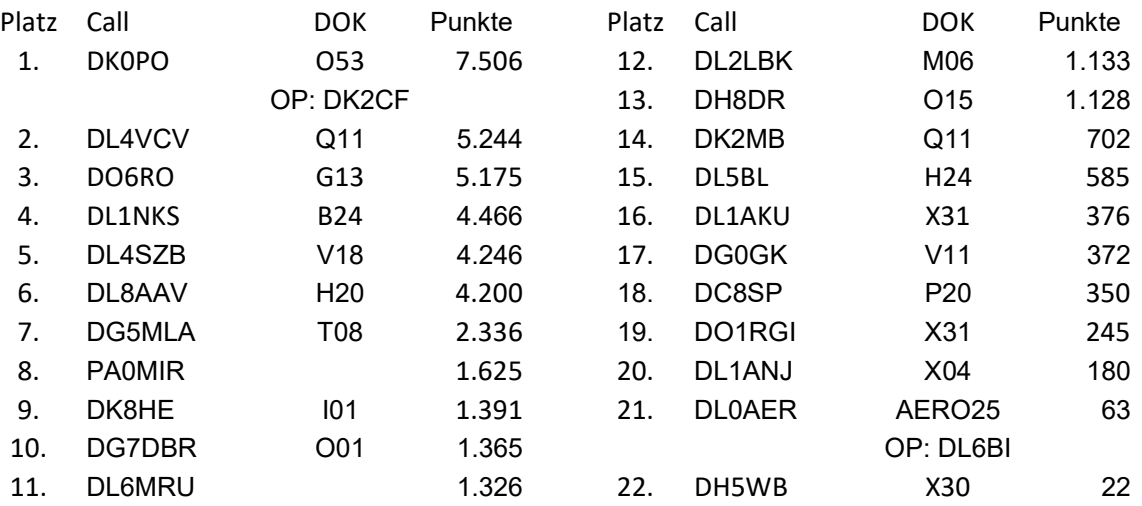

# SWL Checklog

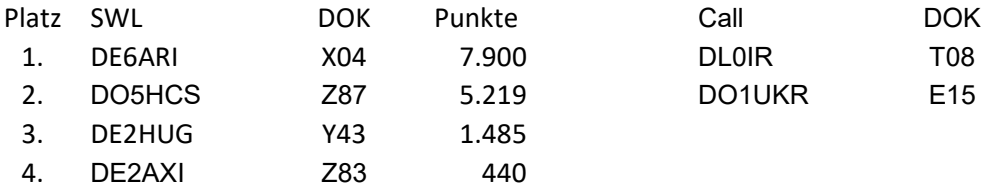

# VFDB Kontest 2017 Teil 2 (40m SSB)

Datum 11. Februar 2017

# VFDB

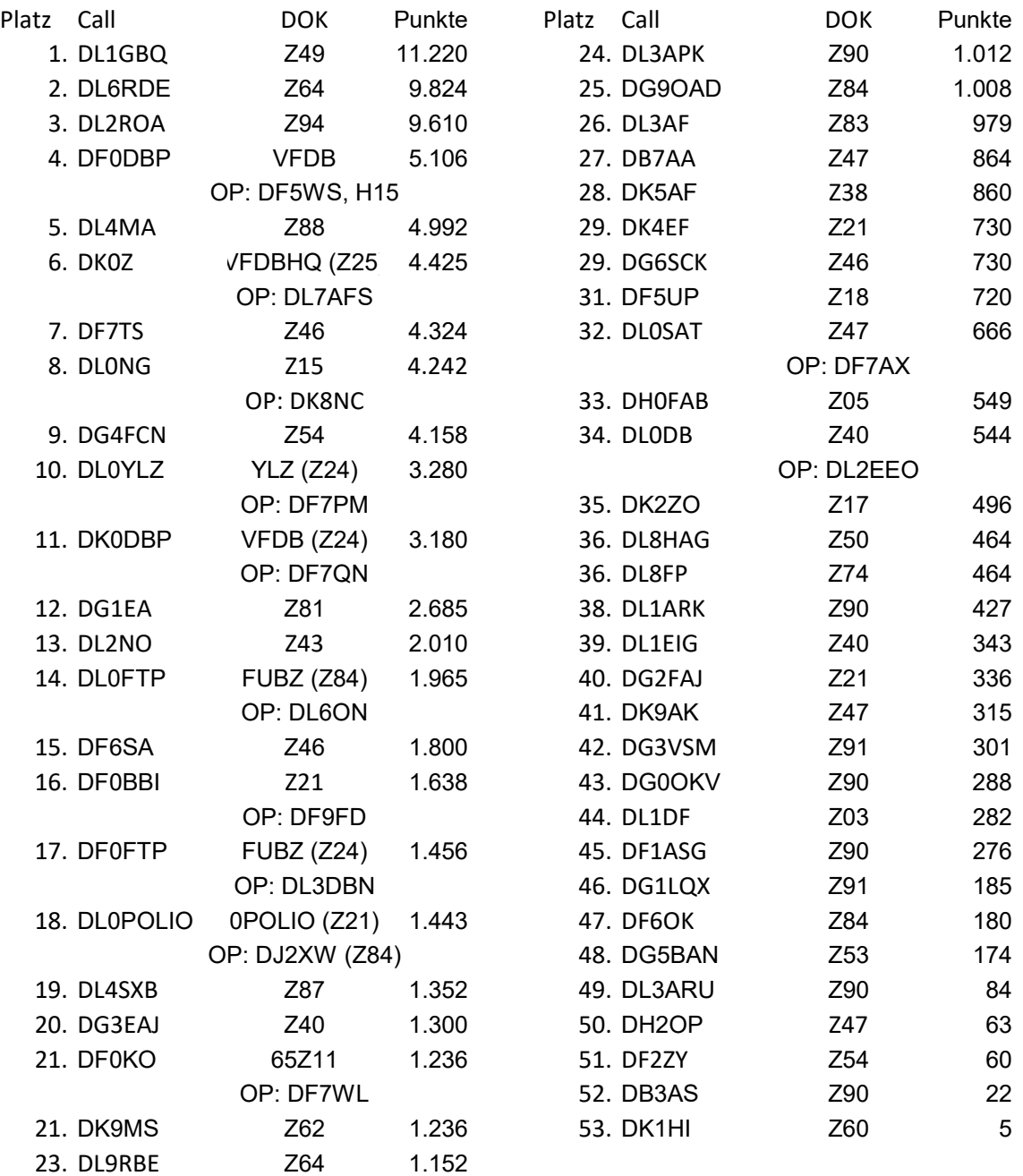

# Gäste

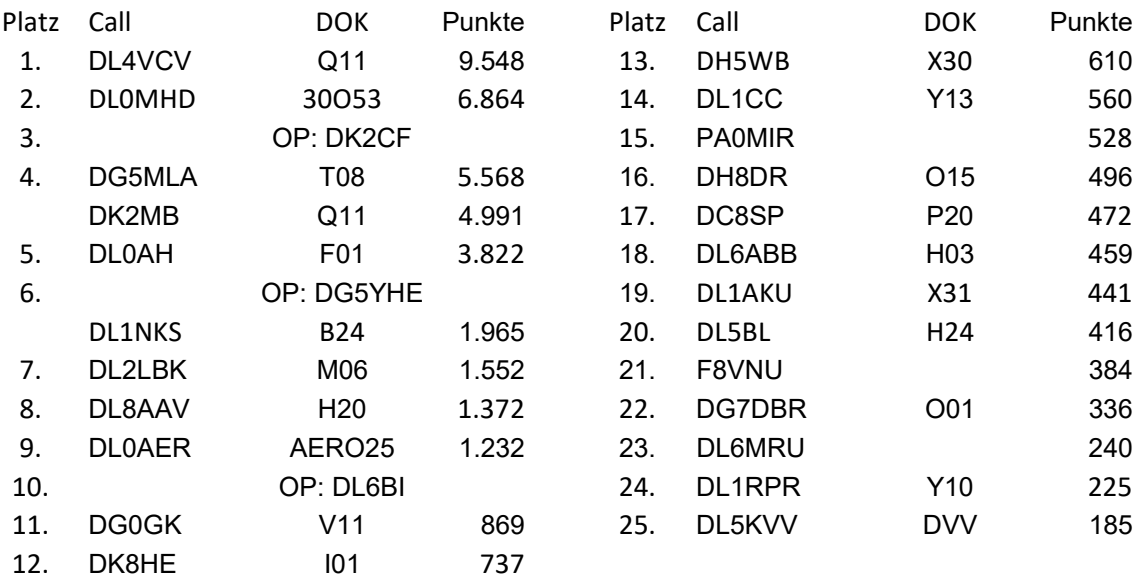

# SWL Checklog

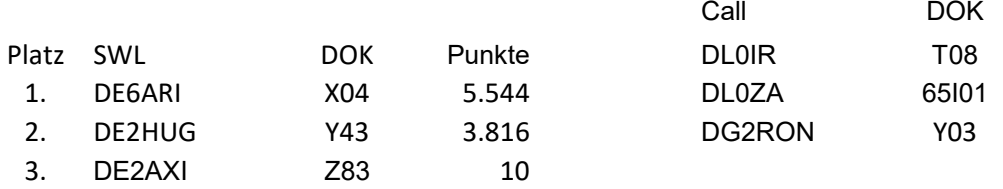

Die Conds auf 80m waren sehr gut, auf 40m wurden sie ab 09:15 UTC auch für den näheren Bereich brauchbar, bei der DIG QSO Party vier Wochen später hat man vergeblich darauf gewartet.

Mehrere Einreicher scheinen den Unterschied zwischen UTC und Lokalzeit nicht zu kennen, andere beachten nicht, dass nur mit einem Call aktiv am Kontest teilgenommen werden darf.

Die nächsten Konteste sind am 11. Juni (2m/70cm) und am 14. Oktober (CW).

vy 73 de Joachim Gebauer, DL6ON VFDB Funkbetriebsreferat

## **Wir verabschieden uns von unseren Funkfreunden, die für immer Taste und Mike weggelegt haben**

#### **Paul Schneiderhan**

Unser Funkfreund Paul Schneiderhan, DB9GO, ist nach längerer Krankheit am 31.12.2016 verstorben.

Er war seit Gründung des OV Freudenstadt, Z 66, Kassier und immer ein funk- und technikbegeisterter

Ansprechpartner. Wir verlieren mit ihn einen stets hilfsbereiten guten Freund.

73 de Helmut Mann, DF5SM, BVV Württemberg

#### **Ludwig DL2HBL**

Wir trauern um unser Mitglied Ludwig, DL2HBL, der plötzlich und völlig unerwartet am 09.02.2017 im Alter von 68 Jahren verstorben ist. Wir haben viele Funkaktionen zusammen mit ihm und seiner xyl Christa DE4HCS durchgeführt. Wir werden ihn nicht vergessen und sind in Gedanken bei seiner xyl.

OV Z24, OVV DF7PM Marie-Luise

 **----------------------------------------** 

 **----------------------------------------** 

#### **Harald Jansen**

Harald Jansen, DL5QV von Z14.

 **----------------------------------------** 

## **Lothar Hermann**

Mit tiefem Bedauern nehmen wir Abschied von unserem aktiven Mitglied Lothar Hermann, DH1HL, der am 30. Januar 2017 nach kurzer Krankheit das Mikrofon aus der Hand legte. Dies nur einige Wochen nach Vollendung seines 84. Lebensjahres.

Lothar, damals DC1JJ bei Z04, kam mit der Gründung des ZZF (Zentralamt für Zulassungen im Fernmeldewesen) nach Saarbrücken und wurde Mitglied im BV Z19. Nach seiner Pensionierung nahm er eine Auszeit in Spanien. Ohne Amateurfunk ging es scheinbar nicht und nach seiner Rückkehr aus EA trat er als DH1HL wieder bei Z 19 ein. Im Jahre 2014 wechselte er dann in den OV Z 24. Der

Verstorbene war aktiver und ständiger Teilnehmer bei der RPZ-Runde des VFDB, wo er meist die QRG für die Rundenleitung freihielt.

Wir werden DH1HL ein ehrendes Gedenken bewahren

Marie-Luise DF7PM, OVV Z24

# Aus dem VHT Verlag eine kurze Buchvorstellung

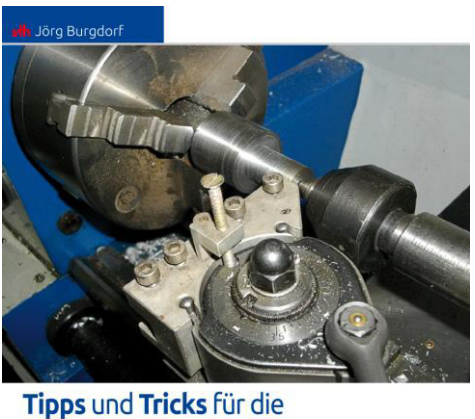

# **Metallwerkstatt** Ideen und Bauvorschläge aus der Praxi

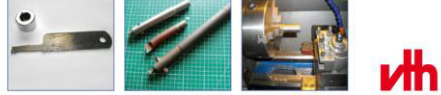

## **Jörg Burgdorf**

## **Tipps und Tricks für die Metallwerkstatt Ideen und Bauvorschläge aus der Praxis**

Arbeiten mit Metall stellen den Laien und gelegentlich auch den Elektroniker vor Probleme. Dabei haben die Profis häufig Tricks und Kniffe, um sich die Arbeit leichter, effektiver und schneller zu machen. Jörg Burgdorf, ein Metallprofi durch und durch, lässt uns in diesem Buch in seine Werkstatt schauen und gibt zahlreiche Tipps aus der Profi-Werkstatt.

Umfang: 64 Seiten Abbildungen: 58 Best.-Nr.: 3102262 Preis: 14,90 €

Zu beziehen bei: VTH-Verlag

Telefon: (0 72 21) 50 87-22, Fax (0 72 21) 50 87-33

E-Mail: service@vth.de, Internet: www.vth.de

# **ORGANISATIONSPLAN VFDB e. V.**

#### **Stand: 01.05.2017 VFDB im Internet: www.vfdb.org**

#### **Vorstand**

**1. Vorsitzender:** Heribert Spießl, DG9RAK Sonnenstraße 7 82205 Gilching Telefon: 0911- 6423204 E-Mail: dg9rak (at) vfdb.org

#### **Stellv. Vorsitzender**

Jörg von Dosky, DL9YBE Grainauer Weg 18, 86163 Augsburg Telefon: +49 821-667472 E-Mail: dl9ybe (at) vfdb.org

#### **Stellv. Vorsitzender**

Danielo Naetebus, DL7TA Ruheplatzstr. 18, 13347 Berlin, Telefon: +49 30 29 00 99 44 E-Mail: dl7ta (at) vfdb.org

#### **Beisitzer (Kassenverwalter): (komm.)**

Jürgen Traupe, DH2OP Königsberger Str. 31 D- 37574 Einbeck Tel.: (05561) 3130409 E-Mail: kasse (at) vfdb.org

#### **Referate und Sachgebiete**

#### **Referat für Öffentlichkeitsarbeit/ Leiter der Geschäftstelle** Bernd Neuser, DK1HI Blumenstr. 42, 48282 Emsdetten, Tel.: (02572) 9009850 Fax: (02572) 954784, E-Mail: **gs(at)**vfdb.org

#### **Mitgliederverwaltung/Beitragseinzug:**

Barbara Bonengel, DE8LBA Tel.: (0 50 51) 709 84 58 Fax: (0 50 51) 709 84 59 Mitgliederverwaltung(at)vfdb.org Beitragskonto: **IBAN: DE87241910150231749401 BIC: GENODEF1SDE** Bankleitzahl 24191015, Kontonummer 0231749401 **Volksbank Stade-Cuxhaven eG**

**Redaktion CQ VFDB** Markus Wegele, DG2FFI, siehe Impressum der CQ-VFDB

**VFDB-Rundspruch:** Dirk Schulz-Wachler, DL7DSW [redaktion\(at\)vfdb.org](mailto:redaktion@vfdb.org)

#### **Referat für Standortfragen**

Rolf Krüger, DL2MB Lieneschweg 77 A 49076 Osnabrück Telefon: 0541 - 44093283 Fax:  $0541 - 67335114$ E-Mail: sr(at)vfdb.org

**Referat für Rechtsfragen:** Jörg von Dosky, DL9YBE, Hochvogelstr. 4318, 86163 Augsburg, E-Mail: dl9ybe(at)vfdb.org

**Funkbetriebs-Referat: Kontestmanager:** Joachim Gebauer, DL6ON Holzhäusen 14 29225 Celle Telefon: 05141 42239 E-Mail: dl6on(at)vfdb.org

*Diplommanager:* Hans Brunner, DC5CQ Langobardenstraße 23 86836 Untermeitingen Telefon:+49 8232 6099 E-Mail: dc5cq (at) vfdb.org

*ARDF-Manager:* Werner Wieand, DL3YDJ, Wehrstr. 14, 45721 Haltern, Tel.: (02364) 12222, D1: 0175-5367392 E-Mail: dl3ydj (at)vfdb.org

#### **Referat für VHF/UHF/SHF:** VFDB-Nord: Bernhard Klaucke, DL6XB

VFDB-Mitte: N.N. VFDB-Süd: Hans-Jürgen Schott, DH2RL

**Notfunk-Referat** Nord, Michael Przybilla, DD2MIC Mitte, N.N. Süd, Hans-Jürgen Schott, DH2RL

#### **Referat für Aus-, Jugend- und**

**Weiterbildung:** Marcus Heger, DL1MH Lothringer Straße 26 47198 Duisburg Telefon: +49 2066 500180 E-Mail: dl1mh(at)vfdb.org

#### **Referat für EMV-Fragen**

Hans-Peter Wolf Jenaer Straße 39 07549 Gera Tel. +49365 35192 E-Mail: dg0ax(at)vfdb.org

#### **WEB-Administration**

Klaus Fröse, DL5RFK Postfach 180307 40570 Düsseldorf Telefon: 0211 - 8753941 E-Mail: dl5rfk (at) vfdb.org

#### **Bezirksverbände**

**Baden (Z06, Z09, Z19, Z22, Z26, Z29, Z48).** BVV: Gerhard Binz, DB5GG Gratzfeldweg 10, 79291 Merdingen, Tel. 07668-7072 E-Mail: db5gg(at)vfdb.org

#### **Bayern (Z13, Z15, Z16, Z30, Z44, Z51, Z52,**

**Z57, Z61, Z64, Z67, Z76).** BVV: Ralph A. Schmid, DK5RAS, VFDB e.V. BV Bayern, Postfach 1055, 90514 Altdorf, E-Mail: bv-bayern(at)vfdb.org

**Berlin-Brandenburg (Z20, Z86, Z94).** BVV: Dieter Schmidt, DL7HD Fröhnerstr. 15 D- 13595 Berlin  $Tel \cdot +49303623969$ E-Mail: dl7hd(at)web.de

**Hamburg (Z07, Z24, Z27, Z28, Z50, Z70, Z72, Z87, Z89).** BVV: Matthias Ehlert DK5EM, Beerbuschstieg 5 D, 22395 Hamburg-Bergstedt, Tel. 040- 6066793, E-Mail: dk5em(at)vfdb.org

**Hessen (Z05, Z21, Z25, Z33, Z54, Z62, Z74, Z77).**

BVV:Dieter Briggmann,DL6AGC, 64823 Groß-Umstadt, Raibacher Tal 35, Tel +49 6078 6289 E-Mail: dl6agc(at) vfdb.org

**Niedersachsen (Z01, Z02, Z08, Z31, Z35, Z36, Z43, Z47, Z53, Z65, Z78, Z84).**

BVV: Axel Wellinghausen, DG6YDY, Becklingen 15, 29303 Bergen , Tel.: (05051) 709 84 58, E-Mail: bv-nds(at)vfdb.org

**Nordrhein (Z04, Z11, Z12, Z32, Z37, Z39, Z40, Z45, Z59, Z63, Z81).** BVV: Martin Kentrat, DL2JMK, Theresienaue 31, 53227 Bonn, Tel. 0228/18131288, E-Mail: dl2jmk(at)vfdb.org

#### **Sachsen (Z91).**

BVV: Gunnar Zeeh, DG1LZG, Fritz-Zalisz-Str. 26, 04288 Leipzig, Tel. 0341-2613863, E-Mail: dg1lzg(at)vfdb.org

#### **Sachsen-Anhalt (Z85).**

BVV: Rüdiger Helm, DJ3XG, Schwanebecker Str. 2, 38820 Halberstadt, Tel. 03941-443240, E-Mail: dj3xg(at)vfdb.org

**Schleswig-Holstein (Z10, Z71, Z79).**

BVV: Wolfgang Schneider. DJ8ES Lohweg 14, 25591 Ottenbüttel, Tel: 04893 1441

#### **Thüringen (Z83, Z88, Z90).**

BVV: Norbert Reinhardt, DF1ASG, Unterpörlitzer Landstr. 50, 98693 Oberpörlitz, Tel. 03677-877212, E-Mail: df1asg(at)vfdb.org

#### **Westfalen (Z03, Z14, Z34, Z38, Z41, Z60, Z92, Z93).**

BVV: Karsten Hannig, DL1TUX, 48157 Münster, Nieland 36, Telefon 0251-1627083, E-Mail: dl1tux(at)vfdb.org

#### **Württemberg (Z17, Z18, Z46, Z49, Z55, Z58, Z66, Z68).**

BVV: Helmut Mann, DF5SM, Brachfelder Str. 18, 72175 Dornhan, Tel.07455 / 91133, E-Mail: df5sm(at)vfdb.org

Impressum CQ VFDB

Offizielles Mitteilungsblatt des VFDB (Verband der Funkamateure in Telekommunikation und Post) e.V.

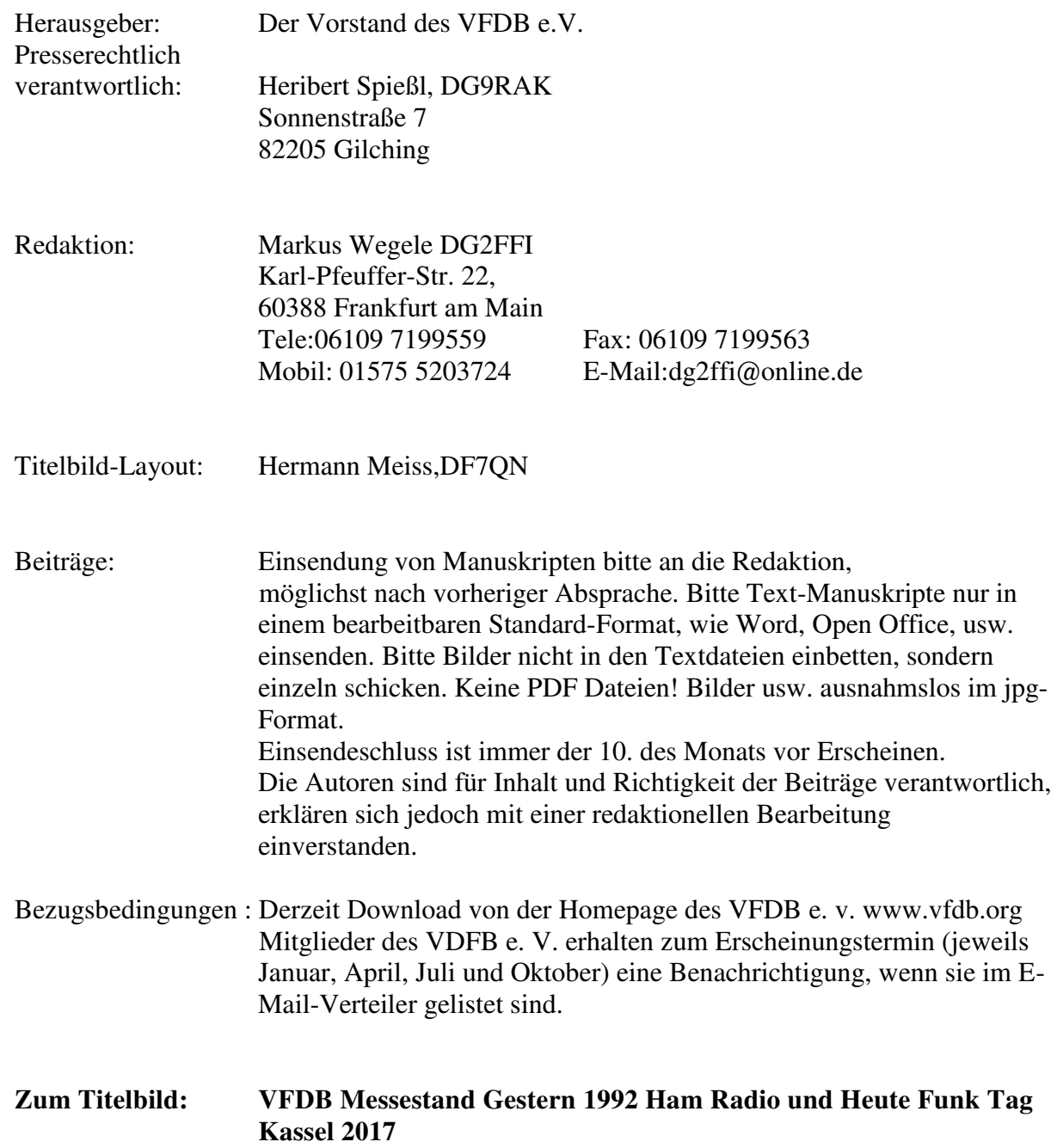

# AWDH in Friedrichshafen zur Ham Radio. om 14.07. bis 16.07.2017